# 17. März 2006, Lawinenunfall Hammerspitze / Gde. Riezlern

# Unfallhergang:

Ein 24-jähriger Finne war als Mitglied einer Snwoboardgruppe im freien Schigelände im Bereich Hammerspitze unterwegs um Fotos für ein Snowboardmagazin zu machen. Dabei ging er gegen 12:30 Uhr zu Fuß in einer bereits häufig begangenen Spur unterhalb des Grates von der Kanzelwand zur Hammerspitze. Bei der Querung eines steilen Teilstücks löste er selbst ein Schneebrett aus und stürzte mit diesem ab. Insgesamt wurde er 155 Meter durch steiles und felsdurchsetztes Gelände (anfangs 45°, dann 35° und im Auslaufbereich 22°) mitgerissen. Bei Stillstand des Schneebrettes war er bis zu den Oberschenkeln verschüttet und konnte sich sofort selbst befreien. Er hatte Glück und blieb völlig unverletzt.

### **Angaben zur Lawine:**

Breite: 24 m Seehöhe: ca. 2000 m Expo: NW Anrisshöhe: 50 cm Gesamtlänge: ca. 170 m Neigung Anrisszone: 45 Grad; Lawinenart: trockenes Schneebrett

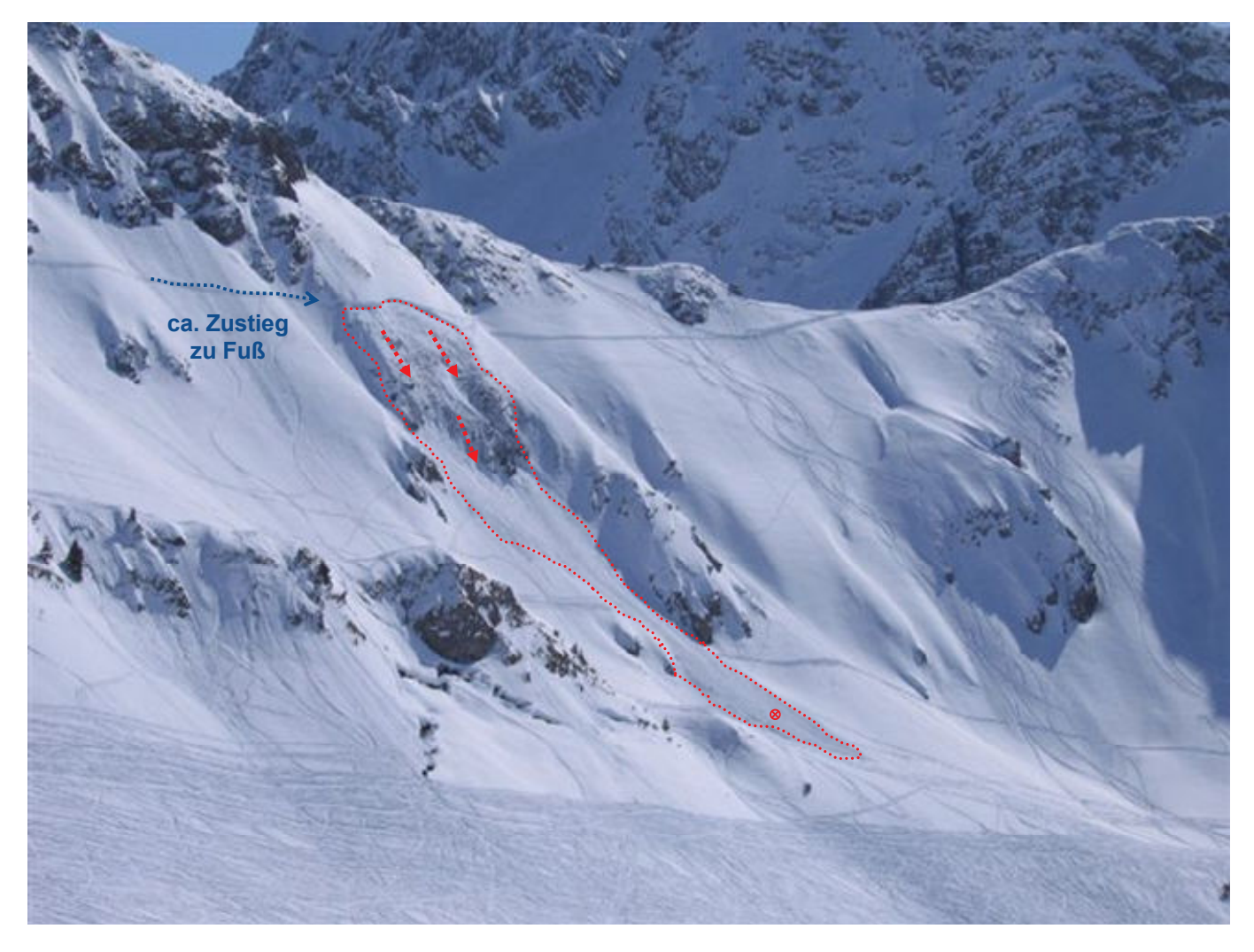

Übersicht mit ca. Zustieg Richtung Hammerspitze, Anrissbereich, Sturzbahn und ca. Schneebrettumriss

### Gefahrenbeurteilung des Lawinenwarndienstes am Unfalltag:

"überwiegend mäßige Lawinengefahr - Stufe 2"

#### Auszug aus dem Lawinenlagebericht:

"Es besteht überwiegend mäßige Lawinengefahr. Gefahrenstellen finden sich noch vorwiegend oberhalb ca. 1800 m, an Triebschneehängen der Expositionen West über Nord bis Ost sowie an Übergängen von wenig zu viel Schnee. Lawinenauslösungen sind insbesondere bei großer Zusatzbelastung möglich....."

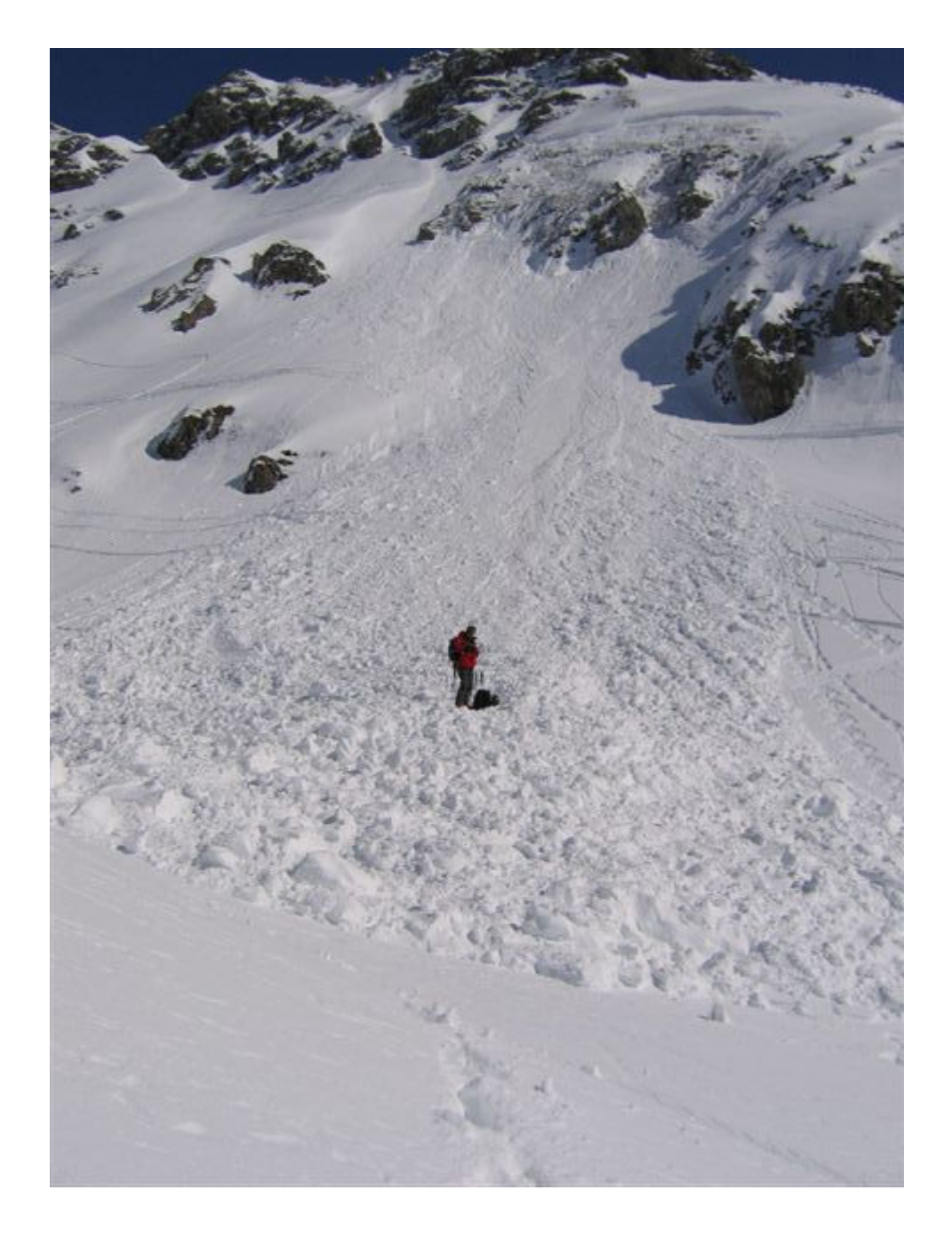

Der felsdurchsetzte Anrissbereich; Sturzbahn und Ablagerungsbereich des Schneebretts

Quelle: Polizei Kleinwalsertal und © Bilder: Polizei Kleinwalsertal © Text & Graphiken: Andreas Pecl / LWD